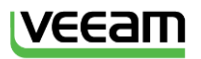

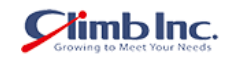

## **Veeam ONE 9.5**

**「無償版」と「製品版」の違い**

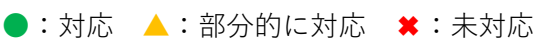

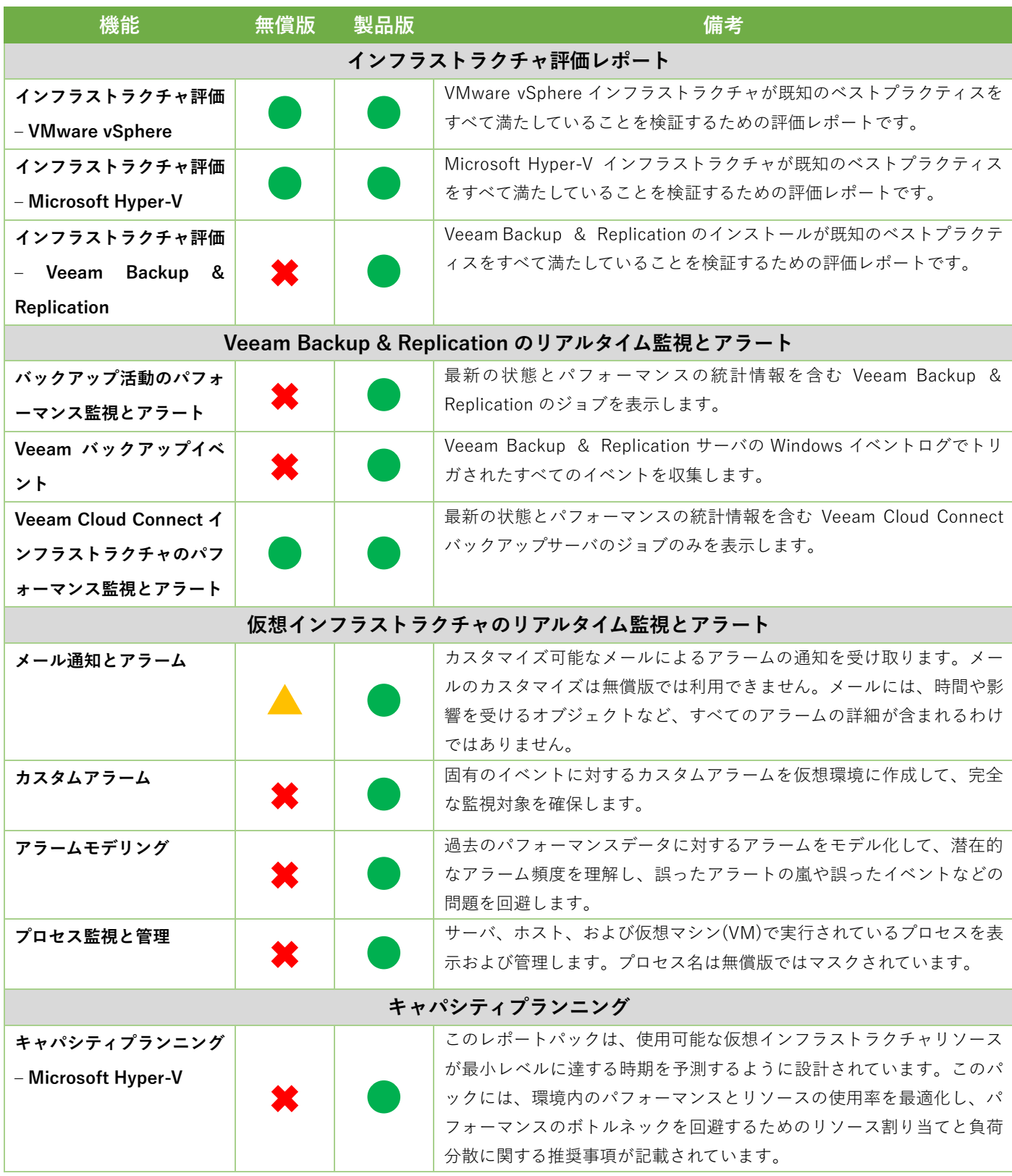

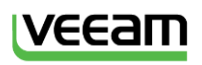

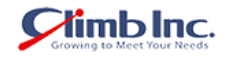

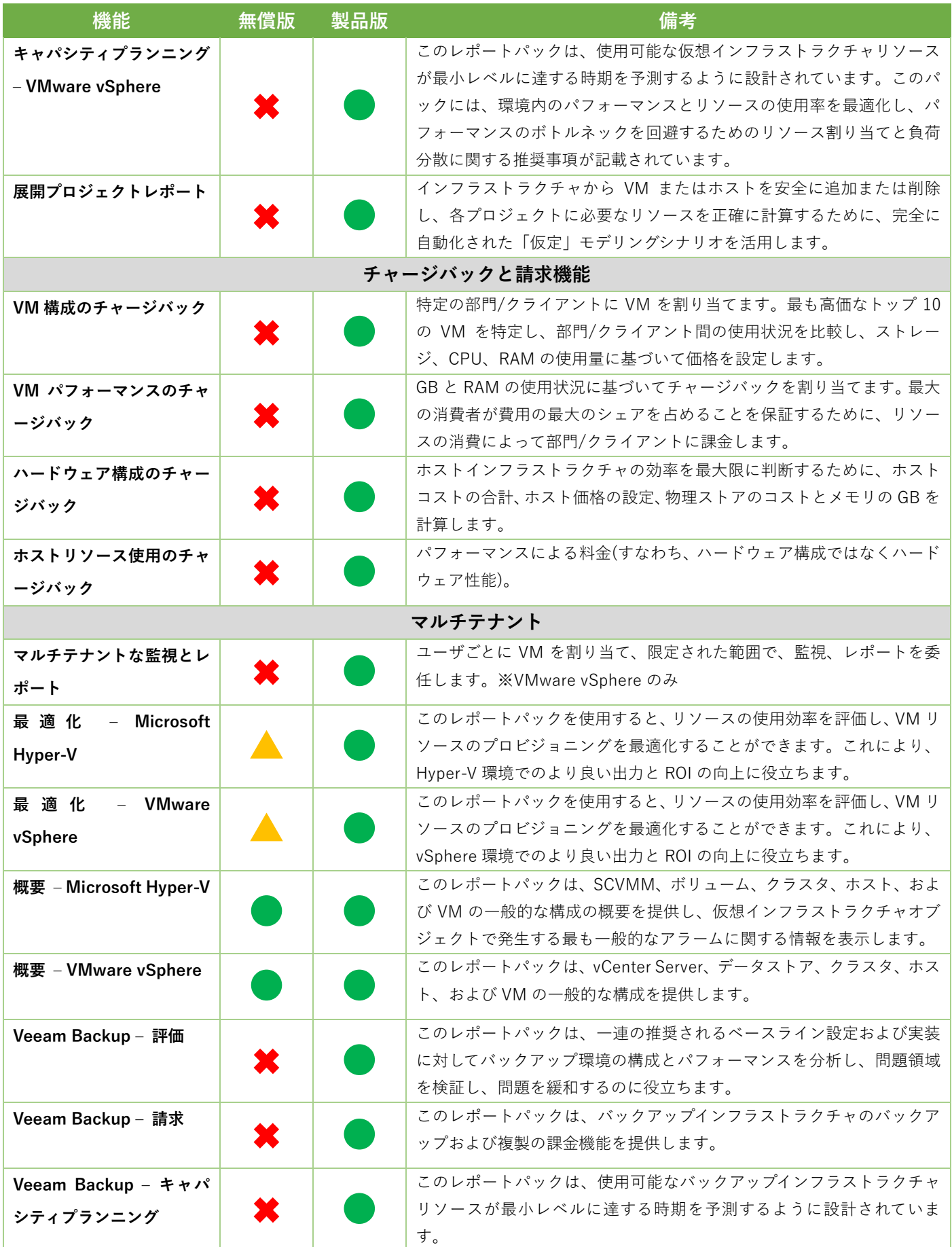

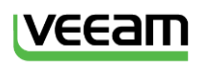

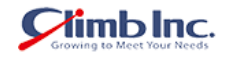

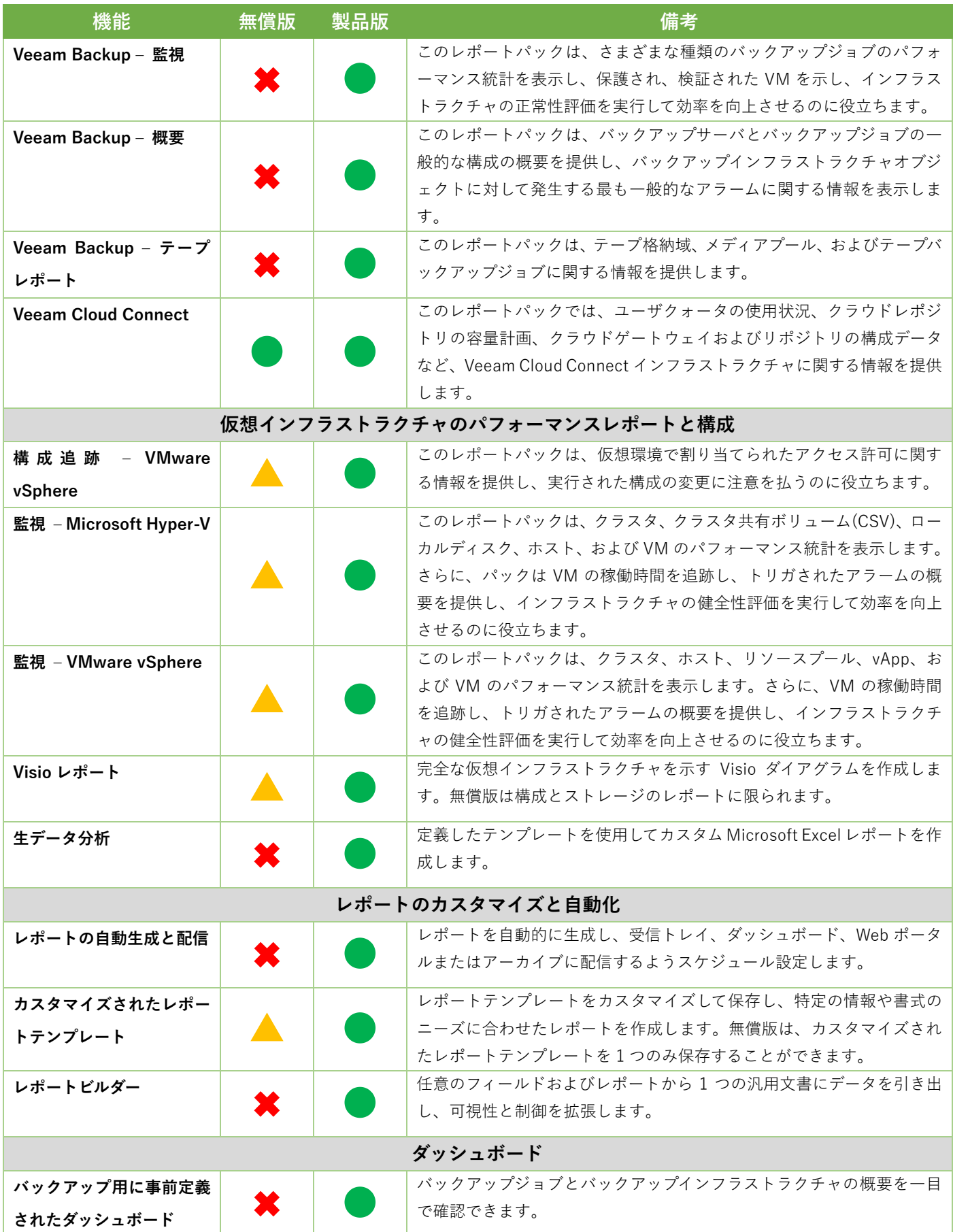

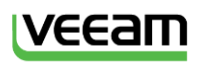

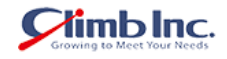

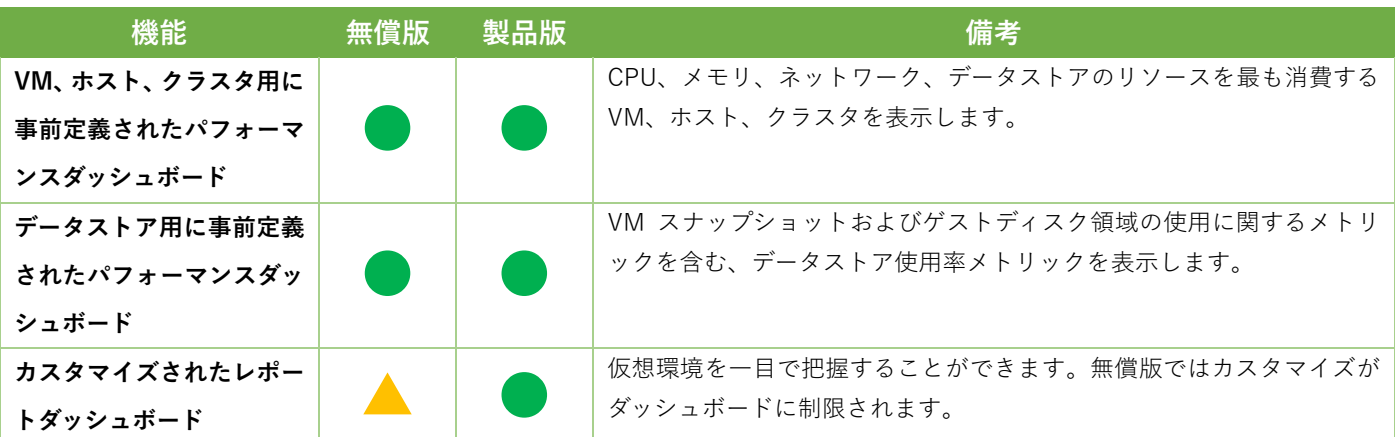